# **Chapitre 1**

# Analyse temporelle des Systèmes discrets

# **1. Introduction**

Le présent chapitre traite des points suivants:

- 1. présentation de la commande numérique (par calculateurs), ses applications et ses caractéristiques.
- 2. modélisation des systèmes de commande numérique.
- 3. présentation de l'échantillonnage des signaux continus, et modélisation des convertisseurs analogique/numérique et numérique/analogique.
- 4. analyse des propriétés des systèmes linéaires discrets.
- 5. calcul des réponses temporelles des systèmes linéaires discrets.
- 6. analyse de la stabilité des systèmes linéaires discrets.

# **2. Intérêt de la commande numérique**

Par le développement vertigineux et la baisse constante du coût de l'électronique intégrée, l'utilisation des calculateurs numériques (microprocesseurs, microcontrôleurs et processeurs de traitement du signal numérique (DSP)) est devenue très courante dans les systèmes de commande. Des exemples d'applications pour les domaines comme les machines électriques, la robotique, l'aviation et l'instrumentation médicale sont illustrées sur les figures suivantes. Il existe de nombreux autres exemples de processus industriels où la mise en œuvre numérique est maintenant la norme.

# **2.1 Exemples de systèmes de commande numérique**

# *a. Système d'injection de médicaments*

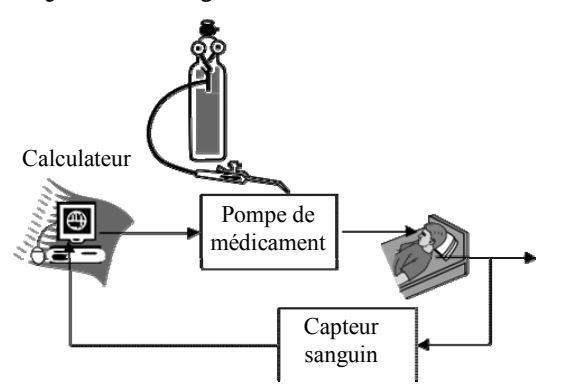

Figure 1.1. Système d'administration de médicament.

Certaines maladies impliquent l'échec du contrôle naturel du corps des niveaux sanguins de nutriments. Le plus important est le diabète, où la production de l'insuline qui contrôle les niveaux de glucose dans le sang est altérée. Pour concevoir un système

d'administration de médicament en boucle fermée, un capteur est utilisé pour mesurer les niveaux du médicament ou du nutriment régulé dans le sang. Cette mesure est convertie en forme numérique et envoyée à l'ordinateur de commande, qui entraîne une pompe qui injecte le médicament dans le sang du patient. Un schéma synoptique du système d'administration de médicament est représenté sur la figure 1.1.

### *b. Contrôle de vol par ordinateur*

Pour atteindre les hautes performances requises pour les avions d'aujourd'hui, les turboréacteurs utilisent des stratégies sophistiquées de commande par ordinateur. Un schéma synoptique simplifié pour la commande par ordinateur d'un turboréacteur est illustré à la figure 1.2. La commande nécessite une rétroaction de l'état du moteur (vitesse, température et pression), des mesures de l'état de l'avion (vitesse et direction) et commande pilote.

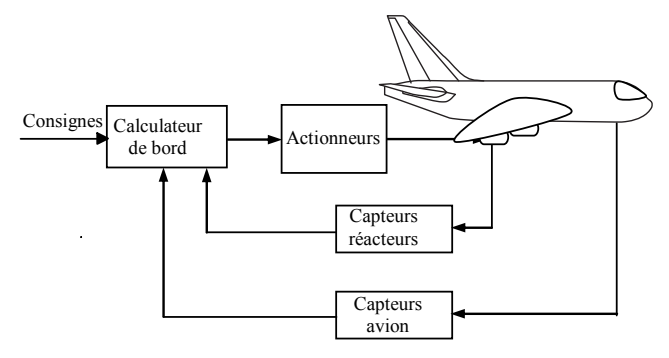

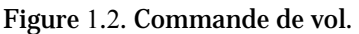

# *c. Commande d'un robot*

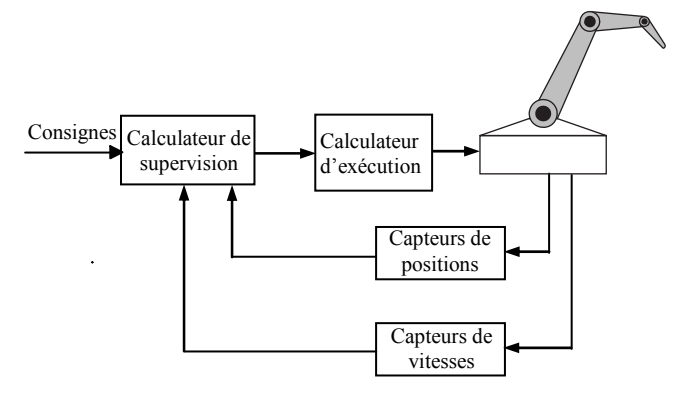

Figure 1.3. Commande d'un robot.

Les robots sont capables d'effectuer des tâches répétitives à des vitesses et des précisions qui dépassent de loin celles des opérateurs humains. Ils sont maintenant largement utilisés dans les processus de fabrication tels que le soudage par points et la peinture. Pour exécuter leurs tâches de manière précise et fiable, les positions et les vitesses de l'effecteur final sont contrôlées numériquement. Chaque mouvement ou degré de liberté (DOF) du robot est positionné en utilisant un système de commande de position séparé. Tous les mouvements sont coordonnés par un ordinateur de supervision pour obtenir la vitesse et le positionnement désirés de l'effecteur final. L'ordinateur fournit également une interface entre le robot et l'opérateur qui permet de programmer les régulateurs de niveau inférieur et de diriger leurs actions. Un schéma synoptique de ce système de commande numérique est représenté sur la figure 1.3.

# **2.2 Avantages de la commande numérique**

La commande numérique offre des avantages qui expliquent sa popularité par rapport à la commande analogique. Voici quelques-uns de ses nombreux avantages:

# *a. Précision*

Les signaux numériques sont représentés en termes de zéros et ceux qui ont typiquement 12 bits ou plus pour représenter un seul nombre. Cela implique une très petite erreur par rapport aux signaux analogiques, où le bruit et la dérive de l'alimentation électrique sont toujours présents.

# *b. Erreurs de mise en œuvre*

Le traitement numérique des signaux de commande implique l'addition et la multiplication par des valeurs numériques mémorisées. Les erreurs qui résultent de la représentation numérique et de l'arithmétique sont négligeables. En revanche, le traitement des signaux analogiques est réalisé à l'aide de composants tels que des résistances et des condensateurs dont les valeurs réelles varient considérablement par rapport aux valeurs de conception nominales.

# *c. Flexibilité*

Un régulateur analogique est difficile à modifier ou à refaire une fois mis en œuvre dans le matériel. Un régulateur numérique est implémenté par programmation et sa modification est possible sans un remplacement complet du régulateur d'origine. Des structures de commande plus complexes impliquent quelques opérations arithmétiques supplémentaires et sont facilement réalisables.

# *d. Vitesse*

La vitesse du matériel informatique a augmenté de façon exponentielle depuis les années 1980. Cette augmentation de la vitesse de traitement a permis d'échantillonner et de traiter des signaux de commande à des vitesses très élevées. Puisque la période d'échantillonnage, peut être très faible, les régulateurs numériques atteignent des performances qui sont essentiellement les mêmes que celles basées sur les régulateurs analogiques.

# *e. Coût*

Le coût des circuits numériques continue de diminuer. Les progrès de la technologie d'intégration à très grande échelle (VLSI) ont permis de fabriquer des circuits intégrés meilleurs, plus rapides et plus fiables et de les offrir au consommateur à un prix inférieur. Cela a rendu l'utilisation de régulateurs numériques plus économique même pour de petites applications.

# **3. Structure d'un système de commande numérique**

Une structure d'un système de commande analogique (figure 1.4) est essentiellement composée, d'une part, du procédé à commander, des capteurs qui fournissent les mesures sur les grandeurs physiques du procédé, d'un filtre pour éliminer les bruits et d'un actionneur qui fournit la puissance nécessaire au fonctionnement du procédé; et d'une autre part du régulateur qui traitement les grandeurs fournies et génère les signaux de commande à l'actionneur. Il est à noter que tous les signaux circulant dans le système sont de type analogique ou continu.

Dans un système de commande numérique (figure 1.5), le régulateur est un algorithme implémenté sur un calculateur (processeur) qui ne reçoit et ne génère que des signaux numériques. Alors que procédé contrôlé ne reçoit et ne génère que des signaux analogiques. Comme le régulateur et le procédé contrôlé ne traitent pas le même type

de signaux, une certaine forme d'interface est nécessaire. La conversion du signal du régulateur (numérique) vers le signal du procédé physique (analogique) est effectuée par un convertisseur numérique/analogique (CNA). La conversion du signal du procédé au signal du régulateur numérique est effectuée par un convertisseur analogique-numérique (CAN). La combinaison des éléments discutés ici dans une boucle de commande est. Des variations sur cette configuration de commande sont possibles.

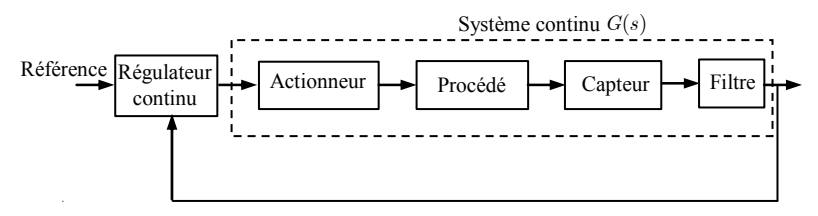

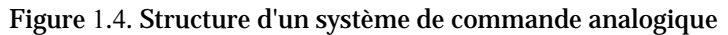

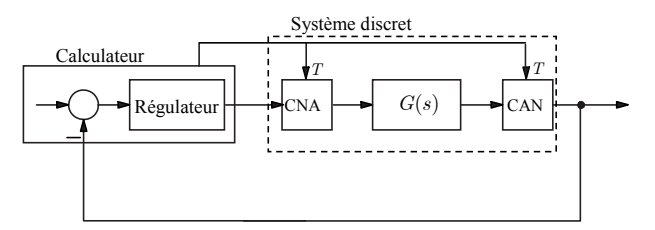

Figure 1.5. Structure d'un système de commande numérique.

# **4. Modélisation des systèmes de commande numérique**

Comme dans le cas de la commande analogique, des modèles mathématiques sont nécessaires pour l'analyse et la conception des systèmes de commande numérique. La figure 1.5 présente une configuration commune pour les systèmes de commande numérique. La configuration comprend un convertisseur numérique-analogique (CNA), un système analogique et un convertisseur analogique-numérique (CAN). Le CNA convertit les valeurs calculées par un microprocesseur en signaux électriques analogiques qui peuvent être amplifiés et utilisés pour commander un processus analogique. Le système analogique comprend le processus ainsi que les accessoires nécessaires pour son pilotage. La sortie du système est périodiquement mesurée et convertie en un nombre qui peut être envoyé au calculateur en utilisant un CAN. Le fonctionnent du CAN et du CNA est cadencé à la période d'échantillonnage *T* par l'horloge du calculateur. En pratique, la fréquence d'horloge est plus élevée que la fréquence d'échantillonnage ( $f_e = 1/T$ ), afin de permettre au calculateur d'effectuer les calculs nécessaires et de envoyer les résultats avant l'acquisition de l'échantillon suivant.

Nous commençons par développer des modèles pour le CAN et le CNA, puis pour la combinaison du CNA, du système analogique et du CAN.

### **3.1 Modèle du CAN**

Sous les hypothèses suivantes:

- Les sorties du CAN sont exactement égales en amplitude à leurs entrées (c'est-àdire, les erreurs de quantification sont négligeables).
- Le CAN produit une sortie numérique instantanément.

L'échantillonnage est parfaitement uniforme (c-à-d, se produit à un pas fixe *T* ).

Le CAN peut être modélisé comme un échantillonneur idéal avec la période d'échantillonnage *T* comme montré à la figure 1.6.

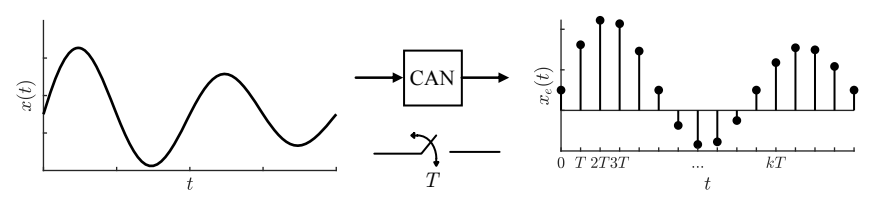

Figure 1.6. Principe d'un CAN idéal.

Il est clair que les hypothèses qui précèdent sont des idéalisations qui ne peuvent être vraies dans la pratique. Les erreurs de quantification sont typiquement petites mais non nulles; les variations de pas d'échantillonnage se produisent, mais sont négligeables, et les CAN physiques ont un temps de conversion fini. Néanmoins, le modèle d'échantillonneur idéal est acceptable pour la plupart des applications d'ingénierie.

### **3.2 Modèle CNA**

Supposons que

- Les sorties CNA sont exactement égales en amplitude à leurs entrées.
- Le CNA produit une sortie analogique instantanément.
- Les sorties du CNA sont constantes au cours de chaque période d'échantillonnage.

La relation entrée-sortie du CNA est alors donnée par

$$
u(t) = u(k); kT \le t \le (k+1)T
$$
\n<sup>(.)</sup>

Cette équation décrit une bloquer d'ordre zéro (BOZ), comme le montre la figure 1.7. D'autres fonctions peuvent également être utilisées pour construire un signal analogique à partir d'une séquence de nombres. Par exemple, une bloquer du premier ordre construit des signaux analogiques avec des lignes droites, tandis qu'un bloquer du deuxième ordre les construit avec des paraboles.

En pratique, le CNA exige un intervalle court mais non nul pour produire une sortie; Sa sortie n'est pas exactement égale en amplitude à son entrée et peut varier légèrement sur une période d'échantillonnage. Mais le modèle (1.1) est suffisamment précis pour la plupart des applications techniques. Le bloquer d'ordre zéro est le modèle CNA le plus couramment utilisé et est adopté dans la plupart des textes de commande numérique.

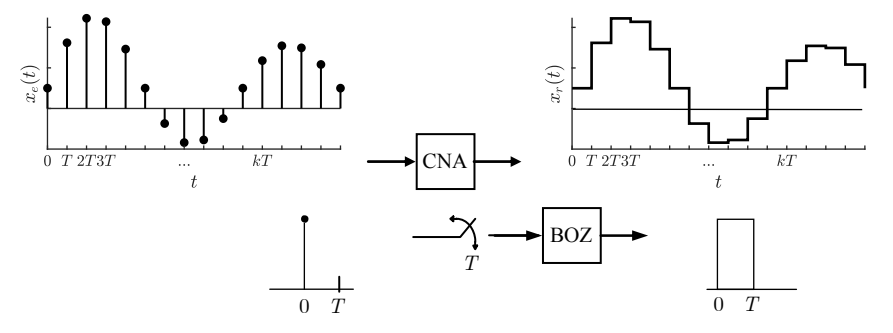

Figure 1.7. Modèle du CNA.

A partir de la figure 1.7, le model mathématique d'un BOZ peut être décrit comme la différence de deux échelons décalés d'une période d'échantillonnage, tel que la réponse impulsionnelle du BOZ est:

$$
b_0(t) = \varepsilon(t) - \varepsilon(t - T) \tag{1}
$$

Où *e*(*t*) est l'échelon unitaire.

En prenant la transformée de Laplace, la fonction de transfert du BOZ est donnée par

$$
B_0(s) = \frac{1}{s} - \frac{e^{-sT}}{s} = \frac{1 - e^{-sT}}{s}
$$
 (.)

La fonction de transfert vue par le régulateur discret est composée de celle du système plus celle du bloqueur comme montré sur la figure 1.8.

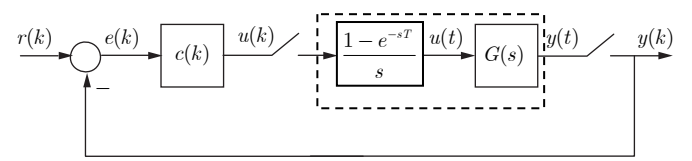

Figure 1.8. Schéma équivalent du système discret.

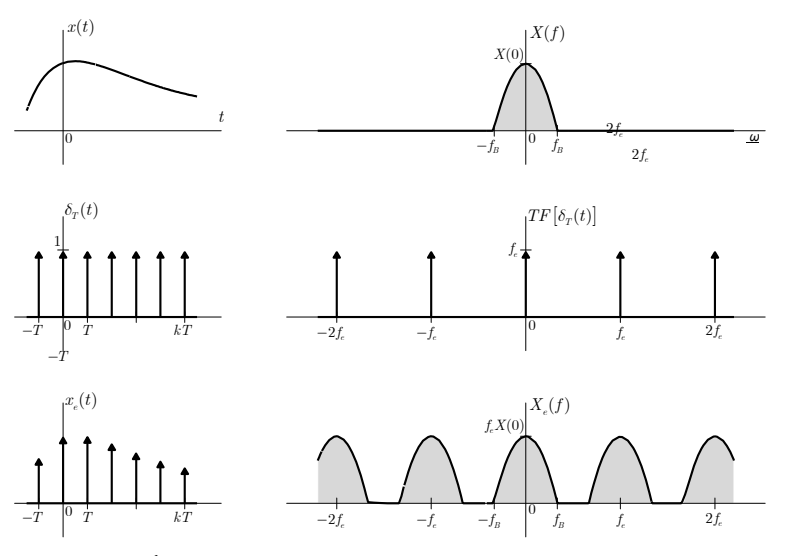

Figure 1.9. Échantillonnage idéal dans le domaine temporel et le domaine fréquentiel.

# **5. Sélection de la période d'échantillonnage**

Le choix de la période *T* (ou la fréquence  $f_e := 1/T$ ) d'échantillonnage est crucial pour le bon fonctionnement des systèmes de commande échantillonnés. La condition sur la sélection de la fréquence d'échantillonnage est énoncée par le théorème suivant.

**Théorème de Shannon.** Soit le signal continu  $x(t)$  dont le spectre est limité à  $f_B$ Hz. Le contenu spectral de *x*(*t*) (information) est préservé, lors de l'échantillonnage, si la fréquence d'échantillonnage est sélectionnée comme:

$$
f_e > 2f_B \tag{}
$$

Pour comprendre le théorème d'échantillonnage, il est utile d'étudier l'opération d'échantillonnage dans les domaines temporel et fréquentiel. Considérons un signal  $x(t)$  (figure 1.9) dont le spectre est limité à  $f_R$  (Hz).

L'échantillonnage impulsionnel du signal  $x(t)$  à un pas  $f_e$  ( $f_e$  échantillons par seconde) est obtenu en multipliant  $x(t)$  par le train d'impulsions unitaire  $\delta_T(t)$ . Comme le montre la figure 1.9b,  $\delta_T(t)$  se compose d'impulsions unitaires espacées périodiquement de  $T = 1 / f_e$  secondes. Le signal résultant  $x_e(t)$ , représenté sur la figure 1.9c, se compose d'impulsions espacées de *T* secondes. La k-ième impulsion, située à  $t = kT$ , est donné par  $x(kT)\delta(t - kT)$ .

Pour montrer cette importance, on va considérer le comportement fréquentiel du signal échantillonné.

Comme  $\delta_T(t)$  est un signal périodique, il peut être représenté par la série de Fourier:

$$
\delta_T(t) = f_e \sum_{k=-\infty}^{+\infty} e^{j2\pi k f_e t}
$$

La transformée de Fourier de  $x_e(t)$  produit:

$$
X_e(f) = TF\left[x(t)\delta_T(t)\right] = f_e TF\left[x(t)\sum_{k=-\infty}^{+\infty} e^{j2\pi k f_e t}\right] = f_e \sum_{k=-\infty}^{+\infty} TF\left[x(t)e^{j2\pi k f_e t}\right]
$$
  
=  $f_e \sum_{k=-\infty}^{+\infty} \int_{-\infty}^{+\infty} x(t)e^{j2\pi k f_e t}e^{-j2\pi ft}dt = f_e \sum_{k=-\infty}^{+\infty} \int_{-\infty}^{+\infty} x(t)e^{-j2\pi (f-kf_e)t}dt = f_e \sum_{k=-\infty}^{+\infty} X(f-kf_e)$  (.)

#### *Remarques.*

1. Comme  $f_B < f_e/2$ , la représentation fréquentielle d'un *système échantillonné* (Bode, Black ou Nyquist) sur l'intervalle  $[0, f_e/2]$  *suffit pour montrer tout le contenu* spectral du système. La fréquence  $f_e/2$  est appelée fréquence de Nyquist.

2. Dans la pratique, le spectre d'un signal peut être très large, et ceci à cause de la présence de bruit ou de perturbation additives en hautes fréquences dont les spectres d'amplitude ne sont pas négligeables. Ainsi,  $f_B$  est très grande, ce qui nécessite une fréquence d'échantillonnage  $f_e$  encore plus grande. Pour éviter ce problème, avant l'échantillonnage, il est nécessaire de filtrer le signal analogique par un filtre analogique passe-bas, appelé *Filtre Anti-Repliement*.

3. Le choix de la fréquence d'échantillonnage d'un signal filtré dépend des caractéristiques du filtre utilisé: ordre et fréquence de coupure.

4. Le théorème de Shannon ne permet d'avoir qu'une borne inférieure sur la fréquence d'échantillonnage à ne pas dépasser. Mais pour bien éviter le phénomène de recouvrement de spectre, en pratique, il faut prendre une fréquence d'échantillonnage de l'ordre  $f_e \ge 10 / t_r$  où  $t_r$  est le temps de montée. Pour un asservissement numérique, le choix de la fréquence d'échantillonnage est un problème bien plus complexe. Il dépend de la fréquence de coupure caractérisant la bande passante du système à asservir (filtre inclus) et des performances recherchées; un ordre est donné par

$$
7\omega_B \le 2\pi f_e \le 35\omega_B \tag{1.6}
$$

où  $\omega_B$  est la bande passante du système.

*Exemple* **1.** Soit le système continu:

$$
G(s) = \frac{36}{s^2 + 1.2s + 36}
$$

Avec  $\zeta = 0.1, \omega_a = 6$  rad / sec

La réponse indicielle est donnée par

$$
y(t) = 1 - \frac{\omega_n}{\omega_d} e^{-\sigma t} \cos(\omega_d t - \theta)
$$

**Avec:** 
$$
\sigma = \zeta \omega_n
$$
,  $\omega_d = \omega_n \sqrt{1 - \zeta^2}$ ,  $\theta = \cos^{-1}(\zeta)$ .

Soit, numériquement:

$$
y(t) = 1 - 0.1e^{-0.6t} \cos(5.97t - 1.47)
$$

La réponse continue, la réponse échantillonnée avec une période *T* =1sec et la réponse reconstruite à travers un BOZ sont représentées sur la figure 1.10.a. On remarque que la réponse récupérée ne reflète pas le régime transitoire du système. Ceci est dû au choix de la période d'échantillonnage, puisque :  $\omega_e = 2\pi f_e = 2\pi / T = 6.26$ rad / sec  $\approx \omega_n$ .

Pour une période d'échantillonnage *T* = 0.1sec , les trois réponses sont représentées sur la figure 1.10.b. On remarque que la réponse récupérée reflète parfaitement le régime transitoire du système. Ceci est dû au choix de la période d'échantillonnage,

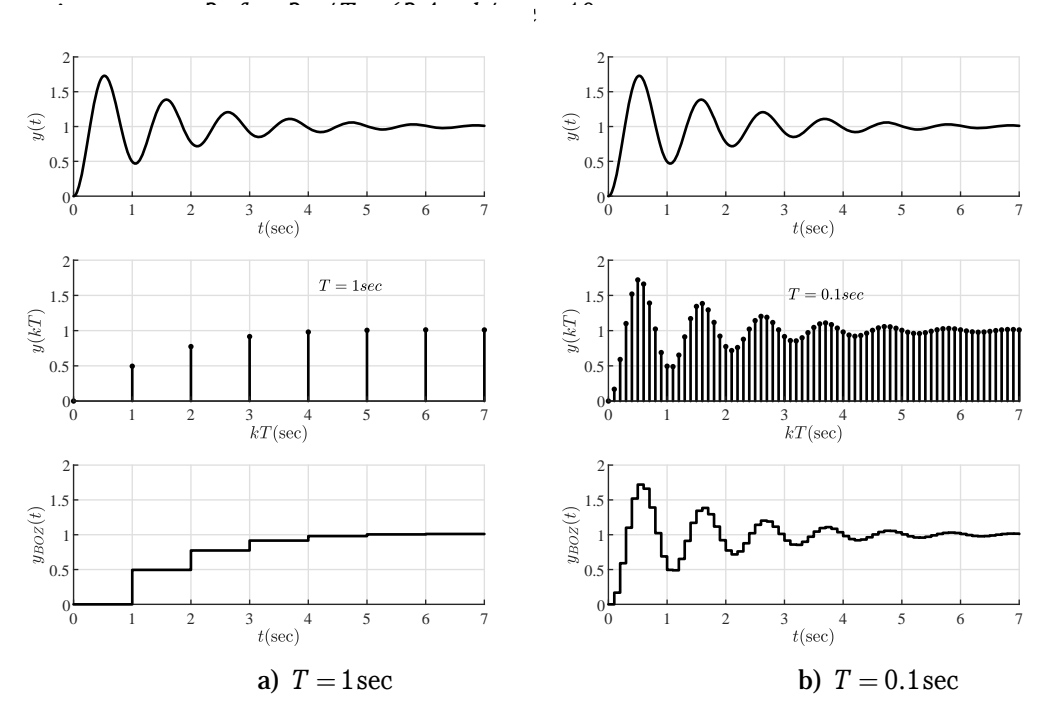

Figure 1.10. Effet du choix de la période d'échantillonnage.

#### **6. Signaux discrets**

#### **5.1 Convention**

Un signal discret prend des amplitudes continues définis à des instants de temps discrets  $t = kT$ ,  $k = 0.1, 2, \ldots$  avec *T* la période de discrétisation ou d'échantillonnage.

Un signal discret peut être représenté sous forme d'un tableau contenant les valeurs des amplitudes de ce signal

$$
x(kT) = \{x(0), x(T), x(2T), x(3T), ...\}
$$
\n(1.7)

Par abus de notation, on omettra d'écrire la constante *T* , mais cela ne veut pas dire quelle n'existe pas. Le signal  $x(kT)$  sera par la suite écrit comme:

$$
x(k) = \{x(0), x(1), x(2), x(3), \ldots\}
$$
\n(1.8)

#### *Exemple* 2.

Le signal  $x(kT) = \{0, 1, 2, -1, 0, 3, -2, -2, 0\}$ , avec la période d'échantillonnage  $T = 0.1$ , peut être représenté sous les deux formes graphiques de la figure 1.10.

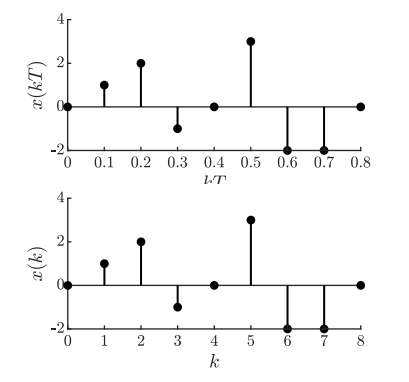

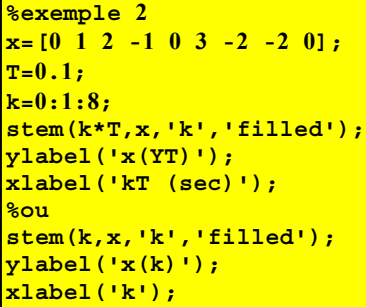

Figure 1.11. Représentations d'un signal discret.

#### **5.2 Signaux particuliers**

Comme pour les signaux continus, l'impulsion de Dirac  $\delta(k)$ , l'échelon  $\varepsilon(k)$  et la rampe sont des signaux très importants dans l'analyse des systèmes discrets.

### *Impulsion de Dirac*

L'impulsion de Dirac discrète est définie comme:

$$
\delta(k) = \begin{cases} 1, k = 0 \\ 0, k \neq 0 \end{cases}
$$
\n
$$
\begin{bmatrix} 2 \\ \frac{2}{\sqrt{5}} \end{bmatrix}
$$
 (1.9)

Figure 1.12. Impulsion de Dirac discrète.

L'impulsion discrète *d*(*k*), représentée sur la figure 1.12, sert à prélever un point d'un signal. Il est important de noter que  $\delta(k)$  ne possède pas les propriétés de l'impulsion de Dirac en continu  $\delta(t)$ .

L'impulsion *d*(*k*) permet d'écrire un signal discret sous une forme analytique, tel que :

$$
x(k) = \sum_{m=0}^{N} x(m)\delta(k-m), k = 0, ..., N
$$
\n(1.10)

Où *N* est le nombre d'échantillons du signal.

# **Exemple 3.**

Le signal  $x(k) = \{-1,2,0,1,-3\}$  peut être réécrit comme suit :

$$
x(k) = \sum_{m=0}^{4} x(m)\delta(k-m)
$$
  
=  $x(0)\delta(k) + x(1)\delta(k-1) + x(2)\delta(k-2) + x(3)\delta(k-3) + x(4)\delta(k-4)$   
=  $-\delta(k) + 2\delta(k-1) + 0\delta(k-2) + \delta(k-3) - 3\delta(k-4)$ 

# *Échelon unitaire*

L'échelon unitaire discret est défini comme:

$$
\varepsilon(k) = \begin{cases} 1, k = 0, 1, 2, 3, \dots \\ 0, k < 0 \end{cases} \tag{1.11}
$$

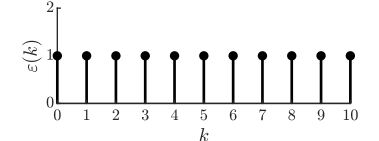

Figure 1.13. Échelon unitaire

# *Rampe unitaire*

La rampe est définie par

$$
x(kT) = \begin{cases} kT, k = 0, 1, 2, 3, ... \\ 0, k < 0 \end{cases} \tag{1.12}
$$

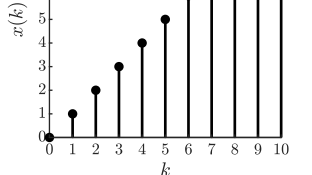

Figure 1.14. Rampe unitaire discrète.

### *Exponentiel discrète*

L'exponentiel discret est un signal important qui intervient dans le calcul des réponses des systèmes discrets. Ce signal est défini par :

$$
x(k) = a^k, k = 0, 1, 2, 3, \dots
$$
\n<sup>(1.13)</sup>

On remarque, à partir de la figure, des comportements très variés suivant la valeur prise par le paramètre *a* . Notez que les comportements c-d-e-f n'ont pas d'équivalent pour l'exponentiel continu.

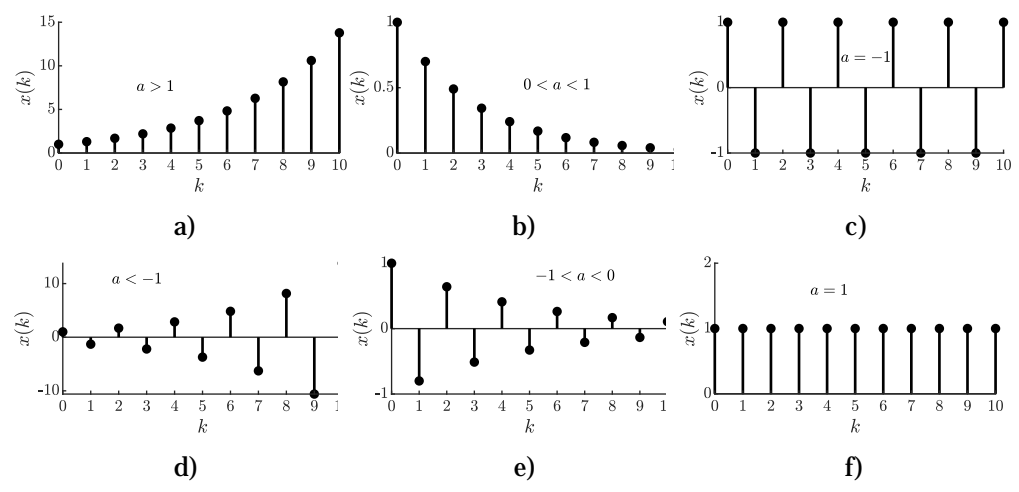

Figure 1.15. Exponentiel discret.

### *Sinusoïde discrète*

Une sinusoïde discrète est définie comme :

$$
x(k) = \cos(ak) \tag{1.14}
$$

Contrairement à une sinusoïde continue qui est périodique par définition, la sinusoïde discrète peut être non périodique.

Pour être périodique, un signal doit vérifier la relation

$$
x(k) = x(k + N_0) \tag{1.15}
$$

Où  $N_0$  est un nombre entier.

En application sur le signal (1.14), nous avons

$$
x(k+N_0) = \cos(a(k+N_0)) = \cos(ak)\cos(aN_0) - \sin(ak)\sin(aN_0)
$$
\n(1.16)

Pour vérifier la relation, nous devons avoir

$$
\cos(aN_0) = 1
$$
  
 
$$
\sin(aN_0) = 0
$$
 (1.17)

Ces deux conditions impliquent :

$$
aN_0 = m2\pi \tag{1.18}
$$

D'où nous avons la relation:

$$
\frac{N_0}{m} = \frac{2\pi}{a} \tag{1.19}
$$

Ainsi, le signal *x k*( ) est périodique si le rapport précédent est rationnel (le rapport de deux nombres entiers).

**Exemple 4.** Soit le signal discret:

$$
x(k) = \cos(ak)
$$

Déterminer sa périodicité pour  $a = 0.8\pi$  et  $a = 0.8$ .

Pour  $a = 0.8\pi$ , nous avons la relation:

$$
\frac{N_0}{m} = \frac{2\pi}{0.8\pi} = \frac{20}{8} = \frac{5}{4}
$$

Donc la période est  $N_0 = 5$ , et le signal se répète chaque 5 échantillons.

Pour  $a = 0.8$ , nous avons la relation:

$$
\frac{N_0}{m} = \frac{2\pi}{0.8} = \frac{20\pi}{8}
$$

Qui n'est pas rationnelle, donc le signal n'est pas périodique.

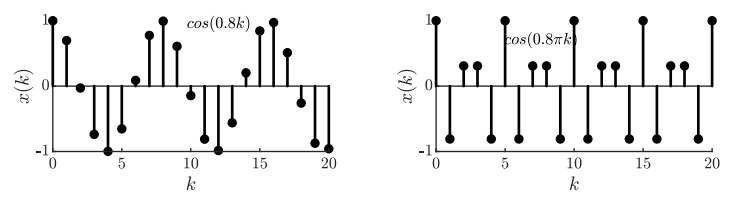

Figure 1.16.

### **5.3 Propriétés des signaux discrets**

*Décalage.* Un signal discret  $x(k)$  peut être décalé d'un certain nombre de périodes  $k_0$ pour donner un nouveau signal  $x(k - k_0)$ . Ainsi, le décalage de  $k_0$  périodes du signal

$$
x(k) = \sum_{m=0}^{N} x(m)\delta(k-m)
$$
 (1.20)

produit le signal :

$$
x(k - k_0) = \sum_{m=0}^{N+k_0} x(m)\delta(k - k_0 - m)
$$
\n(1.21)

*Exemple* **5**. Soit le signal :

 $x(k) = \{1,0,2,-3,4,3,2,-2\}$ 

Décalé de 2 échantillons donne  $x(k-2) = \{0,0,1,0,2,-3,4,3,2,-2\}$ .

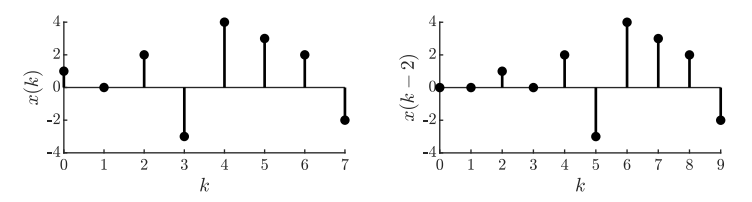

Figure 1.16. Décalage du signal de l'exemple 5.

Le décalage des signaux comme l'impulsion, l'échelon ou la rampe sont obtenus de la même manière comme représentée sur la figure.

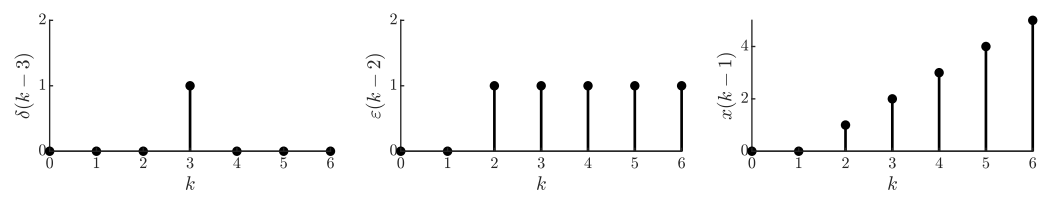

Figure 1.17. Décalage des signaux particuliers.

### *Énergie et puissance d'un signal*

Les notions de puissance et d'énergie sont très importantes pour caractériser l'information contenue dans un signal, pour comparer des signaux et à des fins d'analyse de la stabilité des systèmes dynamiques.

L'énergie totale d'un signal est définie par:

$$
E = \sum_{m=-\infty}^{+\infty} x^2(m) \tag{1.22}
$$

Si la somme est finie, alors le signal est dit à énergie finie (ce qui est le cas pour tous les signaux physiques).

La puissance moyenne d'un signal est définie par:

$$
P = \lim_{N \to +\infty} \frac{1}{2N+1} \sum_{m=-N}^{N} x^2(m)
$$
\n(1.23)

Si *P* est finie, alors le signal est dit à puissance moyenne finie.

Si le signal est périodique de période  $N_0$ , alors sa puissance moyenne est définie comme:

$$
P = \frac{1}{N_0} \sum_{m=0}^{N_0 - 1} x^2(m)
$$
\n(1.24)

Ainsi, tous les signaux périodiques sont à puissance moyenne finie.

#### *Exemple* **6.**

Le signal  $x(k) = \{1,0,2,-1,1,3,2,-2\}$  a une énergie totale:

$$
E = \sum_{m=0}^{7} x^{2}(m) = (1)^{2} + (0)^{2} + (2)^{2} + (-1)^{2} + (1)^{2} + (3)^{2} + (2)^{2} + (-2)^{2} = 24
$$

Sa puissance moyenne est donnée par:

**x= [1 0 2 -1 1 3 2 -2]; Energie=x\*x'**

$$
P = \lim_{N \to +\infty} \frac{E}{N+1} = 0
$$

Pour l'échelon, l'énergie est donnée par :

$$
E=\sum_{m=0}^{+\infty}(1)^2=+\infty
$$

Et la puissance moyenne est :

$$
P = \lim_{N \to +\infty} \frac{1}{2N+1} \sum_{m=0}^{N} (1)^2 = \lim_{N \to +\infty} \frac{N+1}{2N+1} = \frac{1}{2}
$$

*Exemple* **7**. Le signal :

$$
x(k) = \left(\frac{1}{4}\right)^k
$$

possède une énergie totale

$$
E = \sum_{m=0}^{+\infty} \left(\frac{1}{4}\right)^{2k} = \sum_{m=0}^{+\infty} \left(\frac{1}{16}\right)^k = \frac{1}{1-\frac{1}{16}} = \frac{16}{15}
$$

et une puissance moyenne  $P = 0$ .

Le signal:

 $x(k) = \cos(0.8 \pi k)$ 

de période  $N_0 = 5$ , a une puissance moyenne :

$$
P = \frac{1}{N_0} \sum_{m=0}^{N_0 - 1} x^2(m) = \frac{1}{5} \sum_{m=0}^{4} \cos^2(0.8\pi m) = 0.5
$$

# **7. Systèmes discrets**

#### **6.1 Définitions**

1. Un système est un ensemble d'objets assemblés pour effectuer une tâche bien définie. Le système interagit avec son environnement extérieur a travers ses entrées  $u(t)$  et ses sorties  $y(k)$  comme montré sur la figure 1.18.

$$
u(k)
$$
 **System**  $y(k)$ 

Figure 1.18.

2. Un système discret est dit linéaire s'il vérifié le théorème de superposition, c-à-d: Si l'entrée  $u_1(k)$  produit la sortie  $y_1(k)$  et si l'entrée  $u_2(k)$  produit la sortie  $y_2(k)$ , alors l'entrée  $\alpha_1 u_1(k) + \alpha_2 u_2(k)$  produira la sortie  $\alpha_1 y_1(k) + \alpha_2 y_2(k)$ .

#### *Exemple* **8.** Les systèmes

$$
y(k+1) = 2y(k) + y(k-3) - 2u(k)
$$

$$
y(k+1) = 2y(k) + ky(k-3) - 2u(k)
$$

sont des systèmes linéaires, alors que les systèmes

 $y(k+1) = y(k) + 2u(k) + 1$ 

 $y(k+1) = y^2(k) + u(k)$ 

ne le sont pas.

- 3. Si l'entrée  $u(k)$  produit la sortie  $y(k)$  et l'entrée  $u(k-k_0)$  produit la sortie  $y(k - k_0)$ , alors si  $y(k - k_0) = y(k)$  le système et dit invariant dans le temps ou stationnaire. Ainsi les systèmes ( ) sont invariants dans le temps, alors que le système ( ) est variant dans le temps.
- 4. Un système est dit dynamique (avec mémoire) si sa sortie à l'instant k dépend des valeurs précédentes de la sortie et/ou de l'entrée. Sinon le système est dit statique (sans mémoire).

Dans ce cours, nous considérerons la classe des systèmes discrets linéaires et invariants dans le temps (LTI).

*Exemple* **9.** Les systèmes:

$$
y(k) = 2y(k-1) + u(k-2)
$$

 $y(k+1) = 2y(k) + y(k-3)$ 

sont des systèmes dynamiques, alors que les systèmes

$$
y(k) = 2u(k) + 1
$$

$$
y(k) = u^2(k)
$$

sont des systèmes statiques.

Un système est dit causal si la sortie à l'instant  $k_2$  dépend de l'entrée à l'instant  $k_1$  avec  $k_1 \leq k_2$ . Sinon il n'est pas causal.

*Exemple* **10.** Les systèmes

$$
y(k+1) = y(k) + u(k-3)
$$

$$
y(k+1) = 2u(k)
$$

sont des systèmes causaux, alors que les systèmes

$$
y(k) = y(k) + 2u(k+1)
$$
  

$$
y(k+1) = u2(k+2)
$$

ne le sont pas.

Les systèmes physiques sont par natures des systèmes causaux.

# **6.2 Équations aux différences**

Un système discret LTI peut être représenté par l'équation aux différences:

$$
y(k) + a_1 y(k-1) + a_2 y(k-2) + ... + a_n y(k-n) = b_0 u(k) + b_1 u(k-1) + ... + b_m u(k-m)
$$
 (1.25)

où encore sous la forme:

$$
y(k) + \sum_{i=1}^{n} a_i y(k-i) = \sum_{j=0}^{m} b_j u(k-j)
$$
\n(1.26)

avec *n* l'ordre du système et *ai* et *bi* sont des coefficients constants.

On peut aussi avoir un système avec un retard *d* , tel que:

$$
y(k) + \sum_{i=1}^{n} a_i y(k-i) = \sum_{j=0}^{m} b_j u(k-d-j)
$$
\n(1.27)

*Exemple* **11.** Les systèmes

$$
y(k) + 0.1y(k-1) = u(k)
$$
  
\n
$$
y(k) + 0.1y(k-1) - 0.02y(k-1) = u(k-2)
$$
  
\n
$$
y(k) + y(k-4) = u(k) + 2u(k-1)
$$

sont d'ordre 1, 2 et 4 respectivement. Le deuxième système possède un retard de 2 échantillons.

#### **5. Réponse d'un système discret**

La réponse d'un système reflète sa réaction vis-à-vis des excitations externes et/ou à son propre état initial (conditions initiales). La réponse fournit aussi des informations sur le comportement du système en régime transitoire et en régime final (stabilité).

La réponse d'un système LTI est composée de deux composantes : la réponse libre due aux conditions initiales et la réponse forcée due à l'excitation externe, tel que :

$$
y(k) = yl(k) + yf(k)
$$
\n(1.28)

D'un point de vue technique, la réponse peut être calculée deux façons: méthode récursive et méthode analytique.

#### **6.1 Solution récursive**

Connaissons les conditions initiales  $y(-1)$ ,  $y(-2)$ ,...,  $y(-n)$  et l'entrée  $u(k)$ , la réponse du système LTI peut être calculée d'une manière récursive, tel que :

$$
y(k) = -\sum_{i=1}^{n} a_i y(k-i) + \sum_{j=0}^{m} b_j u(k-j), k = 0,1,2,...,N
$$
\n(1.29)

*Exemple* **12.** Soit le système:

 $y(k) + y(k - 1) + 0.25y(k - 2) = 2u(k) + u(k - 2)$ 

1. La réponse libre est obtenue pour  $u(k) = 0$ . Ainsi pour les conditions initiales  $y(-2) = 0$  et  $y(-1) = 1$ , la réponse est:

$$
y(k) = -y(k-1) - 0.25y(k-2)
$$

D'où, on peut calculer:

$$
y(0) = -y(-1) - 0.25y(-2) = -1
$$
  
\n
$$
y(1) = -y(0) - 0.25y(-1) = 0.75
$$
  
\n
$$
y(2) = -y(1) - 0.25y(0) = -0.5
$$
  
\n
$$
y(3) = -y(2) - 0.25y(1) = 0.3125
$$

 $y(4) = -y(3) - 0.25y(2) = -0.1875$  $y(5) = -y(4) - 0.25y(3) = 0.1094$  $y(6) = -y(5) - 0.25y(4) = -0.0625$ 

2. La réponse impulsionnelle est obtenue pour des conditions initiales nulles et  $u(k) = \delta(k)$ . La réponse impulsionnelle est:

$$
h(k) = -h(k-1) - 0.25h(k-2) + 2\delta(k) + \delta(k-2)
$$

D'où, on peut calculer:

$$
h(0) = -h(-1) - 0.25h(-2) + 2\delta(0) + \delta(-2) = 2
$$
  
\n
$$
h(1) = -h(0) - 0.25h(-1) + 2\delta(1) + \delta(-1) = -2
$$
  
\n
$$
h(2) = -h(1) - 0.25h(0) + 2\delta(2) + \delta(0) = 2.5
$$
  
\n
$$
h(3) = -h(2) - 0.25h(1) + 2\delta(3) + \delta(1) = -2
$$
  
\n
$$
h(4) = -h(3) - 0.25h(2) + 2\delta(4) + \delta(2) = 1.375
$$
  
\n
$$
h(5) = -h(4) - 0.25h(3) + 2\delta(5) + \delta(3) = -0.875
$$
  
\n
$$
h(6) = -h(5) - 0.25h(4) + 2\delta(6) + \delta(4) = 0.5312
$$

3. La réponse indicielle est obtenue pour des conditions initiales nulles et  $u(k) = \varepsilon(k)$ . La réponse indicielle est:

$$
y(k) = -y(k-1) - 0.25y(k-2) + 2\varepsilon(k) + \varepsilon(k-2)
$$

D'où, on peut calculer:

$$
y(0) = -y(-1) - 0.25y(-2) + 2\varepsilon(0) + \varepsilon(-2) = 2
$$
  
\n
$$
y(1) = -y(0) - 0.25y(-1) + 2\varepsilon(1) + \varepsilon(-1) = 0
$$
  
\n
$$
y(2) = -y(1) - 0.25y(0) + 2\varepsilon(2) + \varepsilon(0) = 2.5
$$
  
\n
$$
y(3) = -y(2) - 0.25y(1) + 2\varepsilon(3) + \varepsilon(1) = 0.5
$$
  
\n
$$
y(4) = -y(3) - 0.25y(2) + 2\varepsilon(4) + \varepsilon(2) = 1.875
$$
  
\n
$$
y(5) = -y(4) - 0.25y(3) + 2\varepsilon(5) + \varepsilon(3) = 1
$$
  
\n
$$
y(6) = -y(5) - 0.25y(4) + 2\varepsilon(6) + \varepsilon(4) = 1.5313
$$

4. La réponse générale est obtenue pour une entrée  $u(k)$  et des conditions initiales non nulles. Ainsi, pour la condition initiale  $y(-2) = 0, y(-1) = 1$  et une entrée  $u(k) = \varepsilon(k)$ , la réponse du système est:

$$
y(k) = -y(k-1) - 0.25y(k-2) + 2\varepsilon(k) + \varepsilon(k-2)
$$

D'où, on peut calculer:

$$
y(0) = -y(-1) - 0.25y(-2) + 2\varepsilon(0) + \varepsilon(-2) = 1
$$
  
\n
$$
y(1) = -y(0) - 0.25y(-1) + 2\varepsilon(1) + \varepsilon(-1) = 0.75
$$
  
\n
$$
y(2) = -y(1) - 0.25y(0) + 2\varepsilon(2) + \varepsilon(0) = 2
$$
  
\n
$$
y(3) = -y(2) - 0.25y(1) + 2\varepsilon(3) + \varepsilon(1) = 0.8125
$$
  
\n
$$
y(4) = -y(3) - 0.25y(2) + 2\varepsilon(4) + \varepsilon(2) = 1.6875
$$
  
\n
$$
y(5) = -y(4) - 0.25y(3) + 2\varepsilon(5) + \varepsilon(3) = 1.1094
$$
  
\n
$$
y(6) = -y(5) - 0.25y(4) + 2\varepsilon(6) + \varepsilon(4) = 1.4688
$$

Cette méthode est facilement réalisable sous Matlab, comme montré ci-après.

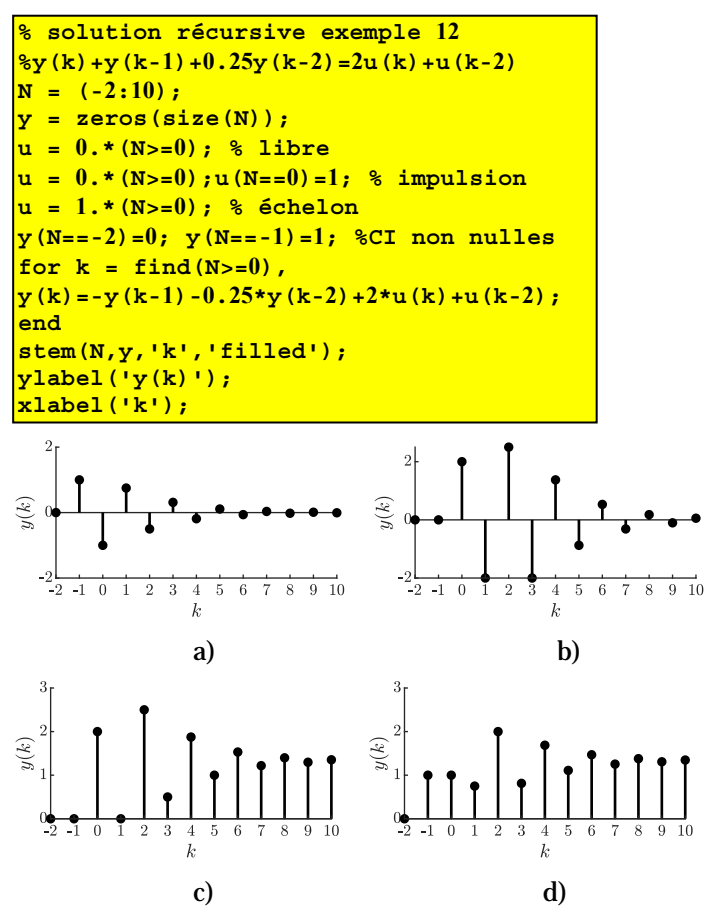

Figure. 1.19. Réponses du système de l'exemple 12: a) libre, b) impulsionnelle, c) indicielle, d) générale.

# **6.2 Solution analytique**

La solution récursive est simple mais pas pratique. Pour une connaissance plus profonde du comportement du système, on doit avoir une expression mathématique de sa réponse.

Comme déjà indiqué plus haut, pour une entrée donnée  $u(k)$  et pour les conditions initiales  $y(-1), y(-2), \ldots, y(-n)$ , la réponse du système est composée de deux termes qui représentent, respectivement,  $y_i(k)$  la réponse libre et  $y_f(k)$  la réponse forcée. Nous procédons par le calcul de la réponse libre, puis nous passerons au calcul de la réponse forcée, pour enfin trouver la réponse totale du système.

# *Réponse libre*

En supposant que l'entrée est nulle, on obtient l'équation d'un système libre:

$$
y(k) + \sum_{i=1}^{n} a_i y(k-i) = 0
$$
\n(1.30)

La solution libre ou homogène est de la forme:

$$
y_l(k) = c\lambda^k \tag{1.31}
$$

En remplaçant (1.31) dans (1.30), on obtient:

$$
c\lambda^k + \sum_{i=1}^n a_i c\lambda^{(k-i)} = 0
$$
\n
$$
(1.32)
$$

Soit encore

$$
c\lambda^k \left(1 + \sum_{i=1}^n a_i \lambda^{-i}\right) = 0\tag{1.33}
$$

Comme  $c\lambda^k$  ne peut être nulle, nous avons

$$
1 + \sum_{i=1}^{n} a_i \lambda^{-i} = 0 \tag{1.34}
$$

Si on multiplie (1.34) par  $\lambda^n$  on obtient

$$
\lambda^n + \sum_{i=1}^n a_i \lambda^{n-i} = 0 \tag{1.35}
$$

L'équation (1.35) est appelée polynôme caractéristique de l'équation aux différences (1.30). Comme cette équation possède *n* racines  $\lambda_1, \lambda_2, \ldots, \lambda_n$  (appelées modes naturels du système), la solution peut prendre plusieurs formes suivants la nature de ces racines.

#### *a. Racines simples*

C'est le cas où toutes les racines sont distinctes. Alors, la solution est donnée par :

 $y_l(k) = c_1 \lambda_1^k + c_2 \lambda_2^k + ... + c_n \lambda_n^k$ 

*Exemple* **13.** Soit le système:

 $y(k) + 0.1y(k-1) = u(k), y(-1) = 1$ 

Pour calculer la réponse libre, on considère l'équation homogène :

$$
y(k)+0.1y(k-1)=0
$$

La réponse libre est de la forme

$$
y_l(k) = c\lambda^k
$$

Ce qui produit le polynôme caractéristique :

$$
\lambda+0.1=0
$$

dont la racine est  $-0.1$ .

D'où la solution est :

$$
y_l(k) = c(-0.1)^k
$$

Pour déterminer la constante *c* , on utilisera la condition initiale, tel que :

 $y(-1) = c(-0.1)^{-1} = 1$  , d'où  $c = -0.1$  et la réponse libre est:

$$
y_l(k) = -0.1(-0.1)^k = (-0.1)^{k+1}
$$

*Exemple* **14.** Le système du 2ème ordre:

$$
y(k) - 0.6y(k-1) + 0.05y(k-2) = 2u(k) + u(k-2)
$$

Avec les conditions initiales  $y(-2) = 2, y(-1) = 3$ .

Le polynôme caractéristique est comme suit :

 $\lambda^2 - 0.6\lambda + 0.05 = 0$ 

Les racines sont:  $\lambda_1 = 0.5, \lambda_2 = 0.1$ . D'où la solution libre est de la forme :

$$
y_1(k) = c_1 \lambda_1^k + c_2 \lambda_2^k = c_1 (0.5)^k + c_2 (0.1)^k
$$

L'utilisation des conditions initiales donne :

$$
c_1 (0.5)^{-1} + c_2 (0.1)^{-1} = 3
$$
  

$$
c_1 (0.5)^{-2} + c_2 (0.1)^{-2} = 2
$$

Dont la solution est:  $c_1 = 1.75$ ,  $c_2 = -0.05$ .

Ainsi, la réponse libre est:

$$
y_{l}(k) = 1.75(0.5)^{k} - 0.05(0.1)^{k}
$$
  

$$
\sum_{i=1}^{3} \left[ \begin{array}{c} 1 \\ 0 \end{array} \right]
$$

Figure 1.20. Réponse libre de l'exemple 14.

#### *b. Racines multiples:*

```
% réponse libre
%y(k)-0.6y(k-1)+0.05y(k-2)=0
\frac{8y(-1)}{2}, \frac{y(-2)}{3}y= [3 2]; 
lamda=roots([1 -0.6 0.05]) 
A=[lamda(1)^-1 lamda(2)^-1; 
    lamda(1)^-2 lamda(2)^-2]; 
c=A\y'; 
k = (-2:10);y=zeros(size(k)); 
y(k==-2)=2; y(k==-1)=3; 
y=1.75*(0.5).^k-0.05*(0.1).^k; 
stem(k,y,'k','filled'); 
box off 
ylabel('y(k)'); 
xlabel('k');
```
Si le polynôme caractéristique possède une racine de multiplicité *r* , alors la réponse libre prend la forme :

$$
y_l(k) = (c_1 + c_2k + c_3k^2 + \dots + c_rk^{r-1})\lambda^k
$$
\n(1.36)

#### *Exemple* **15.** Le système

$$
y(k) + y(k-1) + 0.25y(k-2) = 2u(k) + u(k-2)
$$

Avec les conditions initiales  $y(-1) = 1, y(-2) = 2$ 

Le polynôme caractéristique est :

$$
\lambda^2 + \lambda + 0.25 = 0
$$

Ses racines sont :  $\lambda_1 = \lambda_2 = -0.5$ . D'où la solution libre est de la forme :

$$
y_1(k) = (c_1 + c_2 k)\lambda_1^k = (c_1 + c_2 k)(-0.5)^k
$$

L'utilisation des conditions initiales donne :

$$
(c_1 - c_2)(-0.5)^{-1} = 1
$$

$$
(c_1 - 2c_2)(-0.5)^{-2} = 0
$$

Dont la solution est:  $c_1 = -1, c_2 = -0.5$ . Ainsi la réponse libre est de la forme

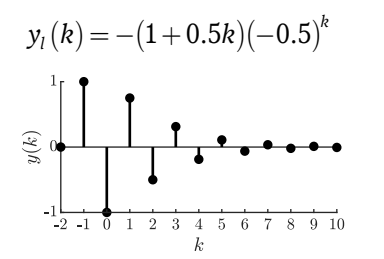

```
% calcul de la réponse libre 
%y(k)+y(k-1)+0.25y(k-2)=0
\frac{8y(-2)}{2} = 0, y(-1) = 1y= [0 1]; 
lamda=roots([1 1 0.25]) 
A=[lamda(1)^-2 -2*lamda(1)^-2; 
    lamda(1)^-1 -lamda(1)^-1]; 
c=A\y'; 
k=(-2:10); 
y=(c(1)+k*c(2)).*lamda(1).^k; 
end; 
stem(k,y,'k','filled'); 
box off 
ylabel('y(k)'); 
xlabel('k');
```
Figure 1.21. Réponse libre de l'exemple 15.

#### *c. Racines complexes*

Si le polynôme caractéristique possède deux racines complexes conjuguées, alors la réponse libre prend la forme :

$$
y_l(k) = |\lambda|^k (c_1 \cos k\theta + c_2 \sin k\theta)
$$
\n(1.37)

Pour démontrer ce résultat, notons les racines complexes conjuguées comme :

$$
\lambda_1 = \alpha + j\beta, \lambda_2 = \alpha - j\beta \tag{1.38}
$$

Avec les amplitudes et les phases données par

$$
|\lambda_1| = |\lambda_2| = |\lambda| = \sqrt{\alpha^2 + \beta^2},
$$
  

$$
\angle \lambda_1 = \theta, \angle \lambda_2 = -\theta, \theta = \arctan \frac{\beta}{\alpha}
$$
 (1.39)

On peut écrire les racines sous la forme polaire

$$
\lambda_1 = |\lambda|e^{j\theta}, \lambda_2 = |\lambda|e^{-j\theta} \tag{1.40}
$$

La solution libre est donnée par :

$$
y_l(k) = a_1 (|\lambda|e^{j\theta})^k + a_2 (|\lambda|e^{-j\theta})^k
$$
  
=  $|\lambda|^k (a_1e^{jk\theta} + a_2e^{-jk\theta})$  (1.41)

Pour que la solution soit réelle, les coefficients doivent êtres complexes conjugués, tel que :

$$
a_1 = c_r + jc_i, a_2 = c_r - jc_i
$$
\n(1.42)

En utilisant la notation (1.41) et les relations suivantes:

$$
e^{jk\theta} = \cos(k\theta) + j\sin(k\theta)
$$
  
\n
$$
e^{-jk\theta} = \cos(k\theta) - j\sin(k\theta)
$$
\n(1.43)

On peut montrer que la solution libre est de la forme

$$
y_i(k) = 2|\lambda|^k (c_r \cos k\theta - c_i \sin k\theta)
$$
 (1.44)

D'une manière plus générale, on peut mettre (1.4) sous la forme suivante.

$$
y_l(k) = |\lambda|^k (c_1 \cos k\theta + c_2 \sin k\theta) = c |\lambda|^k \cos(k\theta + \phi)
$$
 (1.45)

*Exemple* **16.** Soit le système:

$$
y(k) - 0.8y(k-1) + 0.32y(k-2) = u(k)
$$

Avec les conditions initiales  $y(-1) = 1, y(-2) = 2$ .

Son polynôme caractéristique est:

$$
\lambda^2 - 0.8\lambda + 0.32 = 0
$$

Dont les racines sont :

$$
\lambda_1 = 0.4 + j0.4 = \sqrt{0.4^2 + 0.4^2} \angle \arctan \frac{0.4}{0.4} = 0.565e^{j\frac{\pi}{4}}
$$
  
\n $\lambda_2 = 0.4 - j0.4 = 0.565e^{-j\frac{\pi}{4}}$ 

D'où la solution libre est :

$$
y_t(k) = (0.565)^k \left( c_1 \cos \left( k \frac{\pi}{4} \right) + c_2 \sin \left( k \frac{\pi}{4} \right) \right)
$$

L'utilisation des conditions initiales fournit :

$$
(0.565)^{-1} \left( c_1 \cos \left( -\frac{\pi}{4} \right) + c_2 \sin \left( -\frac{\pi}{4} \right) \right) = 1
$$

$$
(0.565)^{-2} \left( c_1 \cos \left( -\frac{\pi}{2} \right) + c_2 \sin \left( -\frac{\pi}{2} \right) \right) = 2
$$

Ce qui a pour solution  $c_1 = 0.16$ ,  $c_2 = -0.64$ . Enfin, la solution libre est:

$$
y_l(k) = (0.565)^k \left(0.16 \cos\left(k \frac{\pi}{4}\right) - 0.64 \sin\left(k \frac{\pi}{4}\right)\right)
$$

```
% calcul de la réponse libre
%y(k)-0.8y(k-1)+0.32y(k-2)=0
%y(-2)=0,y(-1)=1
y= [2 1]; 
lamda=roots([1 -0.8 0.32]) 
amplitude=abs(lamda(1)) 
phase=angle(lamda(1)) 
A=[amplitude^-2*cos(-2*phase) amplitude^-2*sin(-2*phase); 
   amplitude^-1*cos(-1*phase) amplitude^-1*sin(-1*phase)]; 
c=A\y'; 
k=(-2:10); 
y=amplitude.^k.*(c(1)*cos(k*phase)+c(2)*sin(k*phase)); 
stem(k,y,'k','filled'); 
box off 
ylabel('y(k)'); 
xlabel('k');
```
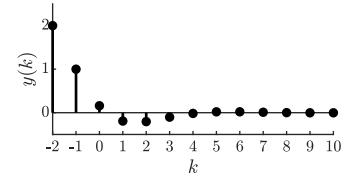

Figure 1.22. Réponse libre de l'exemple 16.

#### *Réponse impulsionnelle*

Soit le système d'ordre *n* :

$$
y(k) + \sum_{i=1}^{n} a_i y(k-i) = \sum_{j=0}^{m} b_j u(k-j)
$$
\n(1.46)

La réponse impulsionnelle est obtenue pour  $u(k) = 0$ , tel que:

$$
h(k) + \sum_{i=1}^{n} a_i h(k-i) = \sum_{j=0}^{m} b_j \delta(k-j)
$$
\n(1.47)

ave les conditions initiales  $h(-1) = h(-2) = ... = h(-n) = 0$ .

La réponse impulsionnelle prend la forme:

$$
h(k) = c_0 \delta(k) + \sum_{j=1}^{n} c_j \lambda_j^k
$$
 (48)

*Exemple* **17.** Soit le système:

$$
y(k)+0.1y(k-1) = u(k)
$$

La réponse impulsionnelle pour  $u(k) = \delta(k)$  est donnée par:

$$
h(k) = -0.1h(k-1) + \delta(k)
$$

D'un autre côté, comme la racine caractéristique de  $\lambda + 0.1 = 0$  est  $\lambda = -0.1$ , la forme compacte de la réponse impulsionnelle est:

$$
h(k) = c_0 \delta(k) + c_1 \lambda^k = c_0 \delta(k) + c_1 (-0.1)^k
$$

Les conditions initiales nécessaires sont  $h(0) = 1, h(1) = -0.1$ .

Ainsi, nous avons:

$$
h(0) = c_0 \delta(0) + c_1 = c_0 + c_1 = 1
$$
  
\n
$$
h(1) = c_0 \delta(1) + c_1(-0.1) = c_1(-0.1) = -0.1
$$

Dont la solution est  $c_0 = 0, c_1 = 1$ .

D'où nous avons la réponse impulsionnelle

$$
h(k) = (-0.1)^k
$$
\n
$$
\sum_{\substack{\infty \\ \infty \\ \text{odd } k}} 0.5
$$
\n
$$
\sum_{\substack{\infty \\ \text{odd } k}} 0.5
$$

Figure 1.23. Réponse impulsionnelle de l'exemple 17.

*Exemple* **18.** Soit le système:

 $y(k) - 0.6y(k-1) + 0.05y(k-2) = 2u(k) + u(k-2)$ 

La réponse impulsionnelle est donnée par:

$$
h(k) = 0.6h(k-1) - 0.05h(k-2) + 2\delta(k) + \delta(k-2)
$$

**% calcul de la réponse impulsionnelle %y(k)-0.6y(k-1)+0.05y(k-2)=2u(k)+u(k-2) N=10;n=2 u=[1 zeros(1,N)]; % impulsion h= [2 1.2 1.62]; lamda=roots([1 -0.6 0.05]) A=[1 1 1; 0 lamda(1) lamda(2); 0 lamda(1)^2 lamda(2)^2]; c=A\h'; k=(0:N) h=c(1)\*u(k>=0)+c(2)\*lamda(1).^k+c(3)\*lamda(2).^k; stem(k,h,'k--','filled')**  D'un autre côté, comme les racines caractéristiques sont  $\lambda_1 = 0.5, \lambda_2 = 0.1$ , la forme compacte de la réponse impulsionnelle est:  $h(k) = c_0 \delta(k) + c_1 \lambda_1^k + c_2 \lambda_2^k$ Les conditions initiales nécessaire sont  $h(0) = 2$ ,

**box off** 

**ylabel('h(k)'); xlabel('k');** 

Ainsi, nous avons:

 $h(1) = 1.2$ ,  $h(2) = 1.62$ .

```
h(0) = c_0 \delta(0) + c_1 + c_2 = c_0 + c_1 + c_2 = 2h(1) = c_0 \delta(1) + c_1 \lambda_1 + c_2 \lambda_2 = c_1(0.5) + c_2(0.1) = 1.2h(2) = c_0 \delta(2) + c_1 \lambda_1^2 + c_2 \lambda_2^2 = c_1 (0.5)^2 + c_2 (0.1)^2 = 1.62
```
### Dont la solution est:

 $c_0 = 20, c_1 = 7.5, c_2 = -25.5$ 

#### D'où nous avons la réponse impulsionnelle

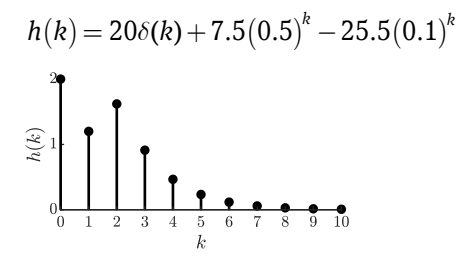

Figure 1.24. Réponse impulsionnelle de l'exemple 18.

*Exemple* **19.** Soit le système:

$$
y(k)-0.2y(k-1)-0.8y(k-2)=2u(k)-3u(k-1)+4u(k-2)\\
$$

Pour  $u(k) = \delta(k)$ , nous avons,

$$
h(k) = 0.2 h(k-1) + 0.8 h(k-2) + 2 \delta(k) - 3 \delta(k-1) + 4 \delta(k-2)
$$

D'un autre côté, les racines de l'équation caractéristique

 $\lambda^2 - 0.2\lambda - 0.8 = 0$ 

Sont:  $\lambda_1 = 1, \lambda_2 = -0.8$ .

Ainsi, la forme compacte de la réponse impulsionnelle est:

$$
h(k) = c_0 \delta(k) + c_1 \lambda_1^k + c_2 \lambda_2^k = c_0 \delta(k) + c_1 + c_2 (-0.8)^k
$$

Les conditions initiales nécessaires sont  $h(0) = 2$ ,  $h(1) = -2.6$ ,  $h(2) = 5.08$ .

Ainsi, nous avons:

$$
h(0) = c_0 \delta(0) + c_1 + c_2 = c_0 + c_1 + c_2 = 2
$$
  
\n
$$
h(1) = c_0 \delta(1) + c_1 + c_2 \lambda_2 = c_1 + c_2(-0.8) = -2.6
$$
  
\n
$$
h(2) = c_0 \delta(2) + c_1 + c_2 \lambda_2^2 = c_1 + c_2(-0.8)^2 = 5.08
$$

Dont la solution est:

 $c_0 = -5, c_1 = 1.6667, c_2 = 5.3333$ 

D'où nous avons la réponse impulsionnelle

$$
h(k) = -5\delta(k) + 1.6667\varepsilon(k) + 5.3333(-0.8)^k
$$
  

$$
\sum_{k=0}^{4}
$$

Figure 1.24. Réponse impulsionnelle de l'exemple 19.

### **6.3 Convolution et réponse forcée**

Lorsqu'on connaît la réponse impulsionnelle d'un système, on peut calculer sa réponse

forcée (conditions initiales nulles) pour toutes autres entrées.

Comme le signal d'entrée peut toujours être écrit comme:

$$
u(k) = \sum_{m=0}^{+\infty} u(m)\delta(k-m)
$$
 (1.49)

Alors par le théorème de suppositoire la réponse du système LTI est:

$$
y(k) = \sum_{m=0}^{+\infty} u(m)h(k-m)
$$
 (1.50)

qui représente une somme de convolution discrète entre  $u(k)$  et  $h(k)$ , notée comme

$$
y(k) = u(k) * h(k) \tag{1.51}
$$

Par un changement de variable, on peut montrer que ( ) est équivalente à

$$
y(k) = \sum_{m=0}^{+\infty} h(m)u(k-m)
$$
 (1.52)

Supposons que  $h(k)$  et  $u(k)$  sont non nuls sur des intervalles finis  $N_1$  et  $N_2$ , respectivement. Alors la convolution est définie

$$
y(k) = \sum_{m=0}^{N_1} h(m)u(k-m), k = 0, 1, ..., N_1 + N_2
$$
 (1.53)

*Exemple* **20.** Soit le système:

$$
y(k)+0.1y(k-1)=u(k)
$$

La réponse impulsionnelle pour  $u(k) = \delta(k)$  est donnée par:

$$
h(k) = (-0.1)^k
$$

La réponse indicielle du système à une entrée  $u(k) = \varepsilon(k)$ , est :

$$
y(k)=\sum_{m=0}^{+\infty}\varepsilon(k-m)h(m)
$$

Comme  $\varepsilon$ ( $k-m$ ) = 0,*m* >  $k$ , on obtient:

$$
y(k) = \sum_{m=0}^{k} \varepsilon(k-m)h(m) = \sum_{m=0}^{k} (-0.1)^m
$$

En utilisant la relation:

$$
\sum_{m=0}^k r^m = \frac{1 - r^{k+1}}{1 - r}, r \neq 1
$$

On peut avoir:

$$
y(k) = \sum_{m=0}^{k} (-0.1)^m = \frac{1 - (-0.1)^{k+1}}{1 - (-0.1)} = \frac{1 - (-0.1)^{k+1}}{1.1} = \frac{1 + 0.1(-0.1)^k}{1.1}
$$

La réponse du système à une entrée rampe  $u(k) = k, k \geq 0$ , est :

$$
y(k) = \sum_{m=0}^{+\infty} u(k-m)h(m) = \sum_{m=0}^{k} (k-m)(-0.1)^m = k \sum_{m=0}^{k} (-0.1)^m - \sum_{m=0}^{k} m(-0.1)^m
$$

En utilisant les relations:

$$
\sum_{m=0}^{k} r^{m} = \frac{1 - r^{k+1}}{1 - r}, r \neq 1
$$
\n
$$
\sum_{m=0}^{k} mr^{m} = \frac{r + (k(r-1) - 1)r^{k+1}}{(r-1)^{2}}, r \neq 1
$$

On peut avoir:

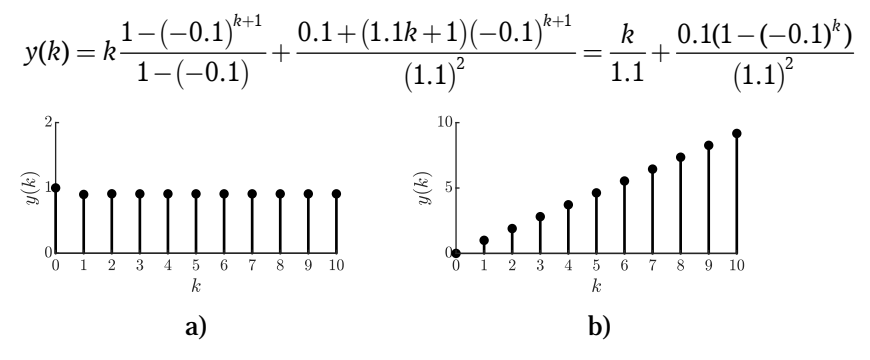

Figure 1.24. Réponses de l'exemple 20: a) indicielle, b) à une rampe.

### *Exemple* **21.** soit le système

$$
y(k)-0.2y(k-1)-0.8y(k-2)=2u(k)-3u(k-1)+4u(k-2)\\
$$

Sa réponse impulsionnelle est:

$$
h(k) = -5\delta(k) + 1.6667\varepsilon(k) + 5.3333(-0.8)^k
$$

La réponse indicielle du système à une entrée  $u(k) = \varepsilon(k)$ , est :

$$
y(k) = \sum_{m=0}^{+\infty} u(k-m)h(m) = \sum_{m=0}^{k} \left(-5\delta(m) + 1.6667 + 5.3335(-0.8)^{m}\right)
$$
  
=  $-5\sum_{m=0}^{k} \delta(m) + 1.6667\sum_{m=0}^{k} 1 + 5.3333\sum_{m=0}^{k} (-0.8)^{m}$   
=  $-5 + 1.6667k + 5.3333\sum_{k=0}^{k+1} \frac{1 - (-0.8)^{k+1}}{1 - (-0.8)} = -5 + 1.6667k + 5.3333\sum_{k=0}^{k+1} \frac{1 + 0.8(-0.8)^{k}}{1.8}$ 

La réponse du système à une entrée rampe  $u(k) = k, k \geq 0$ , est :

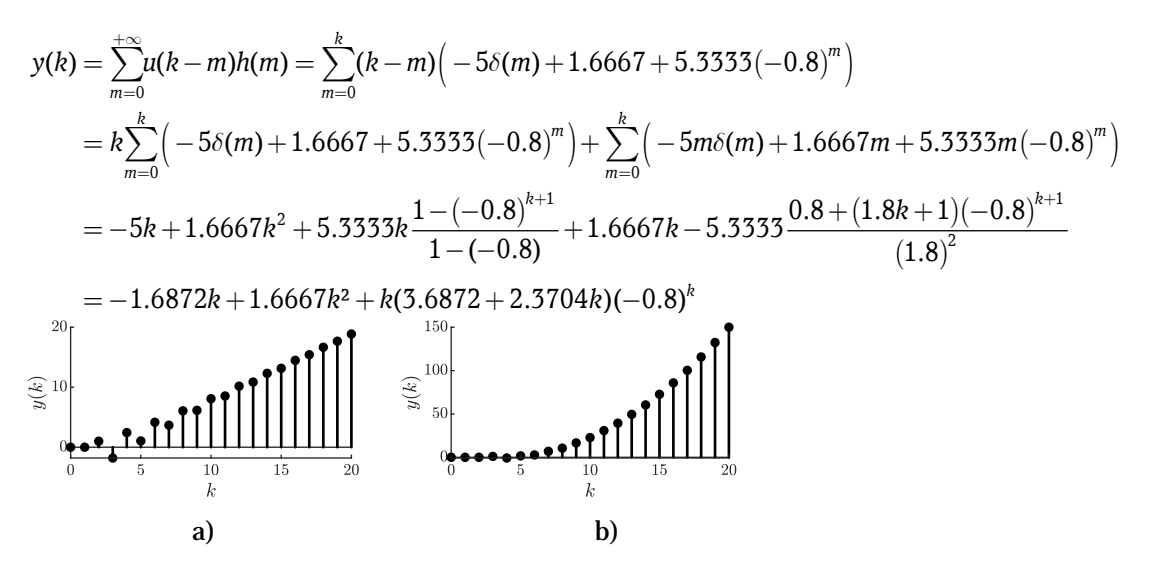

Figure 1.25. Réponses de l'exemple 21: a) indicielle, b) à une rampe. Ci-dessous quelques sommes de suites bien utiles.

$$
\sum_{k=N_1}^{N_2} r^k = \frac{r^{N_1} - r^{N_2+1}}{1-r}
$$
\n
$$
\sum_{k=0}^{N} k = \frac{N(N+1)}{2}
$$
\n
$$
\sum_{k=0}^{N} k^2 = \frac{N(N+1)(2N+1)}{6}
$$
\n
$$
\sum_{k=0}^{N} kr^k = \frac{r + (N(r-1)-1)r^{N+1}}{(r-1)^2}, r \neq 1
$$
\n
$$
\sum_{k=0}^{N} k^2 r^k = \frac{r((r+1)(1-r^N) - 2N(1-r)r^N - N^2(1-r)^2r^N)}{(r-1)^3}, r \neq 1
$$

En utilisant la convolution, la réponse totale d'un système discret, à une entrée  $u(k)$ , est donnée par :

$$
y(k) = \sum_{i=1}^{n} c_i \lambda_i^k + h(k)^* u(k)
$$
 (1.54)

Où le premier terme correspond à la réponse libre et le deuxième terme correspond à la réponse forcée.

# **6. Stabilité des systèmes LTI discrets**

*Définition*. Un signal  $x(k)$  est dit borné si  $|x(k)| \le M, \forall k = 0, 1, 2, \ldots$ , où *M* est une constant positive. Sinon le signal est dit non borné.

Par exemple l'échelon unitaire est un signal borné avec *M* =1 , et la rampe est un signal non borné.

### **6.1 Stabilité externe (entrée-sortie ou BIBO stabilité)**

La stabilité externe est concernée par la réponse  $y(k)$  du système à des signaux

d'entrée *u*(*k*).

*Définition***.** Un système est dit BIBO stable (bounded input – bounded output) si pour toute entrée  $u(k)$  bornée, le système produit une sortie  $y(k)$  bornée.

La réponse  $y(k)$  du système pour un signal d'entrée  $u(k)$  est donnée par :.

$$
y(k) = \sum_{m=0}^{+\infty} h(m)u(k-m)
$$
 (1.55)

Ce qui implique

$$
|y(k)| = \sum_{m=0}^{+\infty} |h(m)u(k-m)| \le \sum_{m=0}^{+\infty} |h(m)||u(k-m)| \tag{1.56}
$$

Si  $u(k)$  est borné,  $|u(k)| \leq M$ ,  $\forall k$ , alors nous avons

$$
|y(k)| \le M \sum_{m=0}^{+\infty} |h(m)| \tag{1.57}
$$

Ainsi la sortie  $y(k)$  est bornée  $|y(k)| < \infty$  si:

$$
\sum_{m=0}^{+\infty} |h(m)| = \lim_{k \to \infty} \sum_{m=0}^{k} |h(m)| < \infty
$$
 (1.58)

Dans ce cas  $h(k)$  est dite absolument sommable.

*Exemple* **22.** Soit le système:

 $y(k) + 0.1y(k-1) = u(k)$ 

Sa réponse impulsionnelle pour  $u(k) = \delta(k)$  est donnée par:

$$
h(k) = (-0.1)^k
$$

On calcule la somme:

$$
\sum_{m=0}^k |h(m)| = \sum_{m=0}^k |(-0.1)^m| = \sum_{m=0}^k |(-1)^m (0.1)^m| \le \sum_{m=0}^k (0.1)^m = \frac{1 - (0.1)^{k+1}}{1 - (0.1)}
$$

Ainsi, on obtient que:

$$
\sum_{m=0}^{+\infty} |h(m)| \leq \lim_{k \to \infty} \frac{1 - (0.1)^{k+1}}{1 - (0.1)} = \frac{1}{0.9}
$$

D'où, le système est BIBO stable.

*Exemple* **23.** soit le système

$$
y(k)-0.2y(k-1)-0.8y(k-2)=2u(k)-3u(k-1)+4u(k-2)\\
$$

Sa réponse impulsionnelle est:

$$
h(k) = -5\delta(k) + 1.6667\varepsilon(k) + 5.3333(-0.8)^k
$$

On calcule la somme:

$$
\sum_{m=0}^{k} |h(m)| = \sum_{m=0}^{k} \left| -5\delta(m) + 1.6667\varepsilon(m) + 5.3333(-0.8)^m \right|
$$
\n
$$
\leq \sum_{m=0}^{k} \left| -5\delta(m) \right| + \sum_{m=0}^{k} \left| 1.6667\varepsilon(m) \right| + \sum_{m=0}^{k} \left| 5.3333(0.8)^m \right|
$$
\n
$$
= \sum_{m=0}^{k} 5\delta(m) + 1.6667 \sum_{m=0}^{k} \varepsilon(m) + 5.3333 \sum_{m=0}^{k} (0.8)^m
$$
\n
$$
= 5 + 1.6667k + 5.3333 \frac{1 - (0.8)^{k+1}}{1 - (0.8)}
$$

Ainsi, on obtient que:

$$
\sum_{m=0}^{+\infty} \left| h(m) \right| = \lim_{k \to \infty} \sum_{m=0}^{k} \left| h(m) \right| \leq \lim_{k \to \infty} \left( 5 + 1.6667 k + 5.3333 \frac{1 - (0.8)^{k+1}}{1 - (0.8)} \right) = \infty
$$

D'où, le système n'est pas BIBO stable.

### **8.2 Stabilité interne (stabilité asymptotique)**

#### *Définitions*

1. Un système discret causal est asymptotiquement stable ssi toutes ses racines caractéristiques sont à l'intérieur du cercle unité. Les racines peuvent être simples ou répétées.

2. Un système discret causal est marginalement stable ssi il n'y a pas de racines en dehors du cercle unité, et les racines sur le cercle unité sont simples.

3. Un système discret causal est instable ssi au moins une racine est en dehors du cercle unité, ou s'il y a des racines répétées sur le cercle unité ou les deux.

Ces définitions sont illustrées pour les différentes positions des racines caractéristiques par rapport au cercle unité sur la figure 1.26.

### *Exemple* **24.**

1. Pour le système:

 $y(k) + 0.1y(k-1) = u(k)$ 

La racine de l'équation caractéristique  $-0.1$  est à l'intérieur du cercle unité, donc le système est asymptotiquement stable. est:

2. Pour le système:

$$
y(k)-0.2y(k-1)-0.8y(k-2)=2u(k)-3u(k-1)+4u(k-2)
$$

Les racines de l'équation caractéristique sont:  $\lambda_1 = 1$  sur le cercle unité, et  $\lambda_2 = -0.8$  à l'intérieur du cercle unité, donc le système est marginalement stable.

3. Pour le système:

$$
y(k) + y(k-1) + 0.25y(k-2) = 2u(k) + u(k-2)
$$

Les racines de l'équation caractéristique  $\lambda_1 = \lambda_2 = -0.5$  sont à l'intérieur du cercle unité, donc le système est asymptotiquement stable.

4. Pour le système:

 $y(k) - 0.8y(k-1) + 0.32y(k-2) = u(k)$ 

Les racines de l'équation caractéristique  $\,\lambda_1=0.565 e^{j\frac{\pi}{4}}$  ,  $\lambda_2=0.565 e^{-j\frac{\pi}{4}}\,$  sont à l'intérieur du cercle unité, donc le système est asymptotiquement stable.

5. Pour le système:

 $y(k) + y(k-1) - 0.24y(k-2) = u(k)$ 

Les racines de l'équation caractéristique sont:  $\lambda_1 = 0.2$  à l'intérieur du cercle unité, et  $\lambda_2 = -1.2$  à l'extérieur du cercle unité, donc le système est instable.

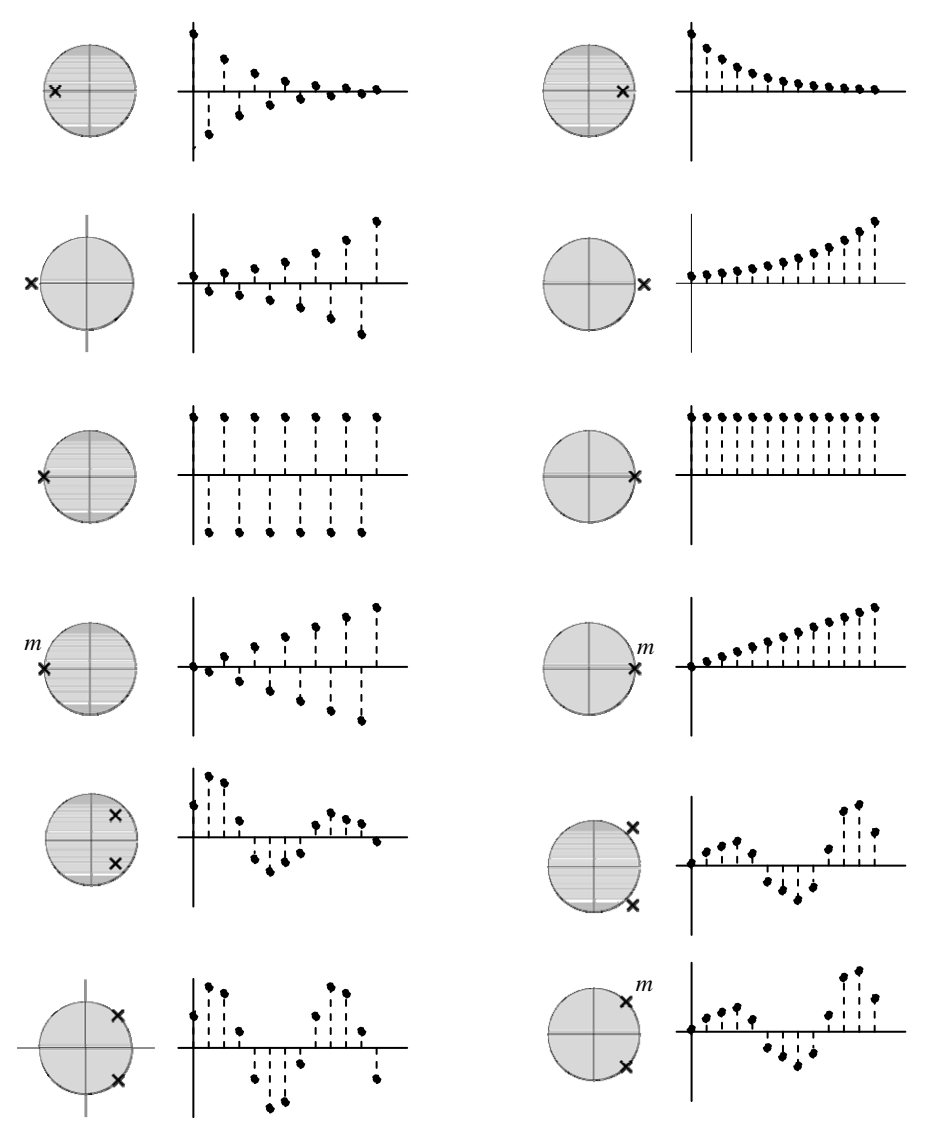

Figure 1.26. Positions des racines et réponse du système (*m*: racine multiple).

# *Relation entre stabilité BIBO et stabilité asymptotique*

Considérons un système causal spécifié par (1. ). Nous pouvons déterminer la stabilité interne à partir des emplacements des racines caractéristiques  $\lambda_i$ ,  $i = 1,..,n$  du système, et nous pouvons déterminer la stabilité externe suivant que la réponse impulsionnelle *h*(*k*) est absolument sommable ou non. Cependant, puisque *h*(*k*) est composée de termes  $c_i \lambda_i^k$ ,  $i = 1, ..., n$ , les racines caractéristiques  $\lambda_i$ ,  $i = 1, ..., n$  ont aussi un impact direct sur la stabilité externe.

Si toutes les racines caractéristiques d'un système sont à l'intérieur du cercle unité (stabilité interne), alors les termes  $c_i \lambda_i^k$  convergent,  $h(k)$  est absolument sommable, et le système est BIBO stable. Une racine  $\lambda_i$  à l'extérieur du cercle unité (instabilité interne), ne rend pas nécessairement le système BIBO instable; le coefficient  $c_i$ pondérant ce mode dans la réponse impulsionnelle pourrait être nul. Heureusement, cette situation est assez rare, et la plupart des systèmes asymptotiquement instables sont également BIBO instables. En résumé, bien qu'un système asymptotiquement stable soit nécessairement BIBO stable, l'inverse n'est pas toujours vrai. la stabilité BIBO (externe) ne garantit pas la stabilité interne (asymptotique).

*Exemple* 25. Soit le système de la figure 1.27, avec  $h_1(k) = 2^k \varepsilon(k)$ ,  $h_2(k) = 4\delta(k) - 3(0.5)^k \epsilon(k)$ .  $\left| h_1(k) \right| \longrightarrow h_1(k) \longrightarrow h_2(k) \longrightarrow$ 

Figure 1.27. systèmes en cascade.

La réponse impulsionnelle du système est donnée par :

$$
h(k) = h_1(k) * h_2(k) = \sum_{m=0}^{+\infty} h_1(k-m) h_2(m)
$$
  
= 
$$
\sum_{m=0}^{+\infty} 2^{k-m} \varepsilon (k-m) (4\delta(m) - 3(0.5)^m \varepsilon (m)) = 2^k \sum_{m=0}^{k} (2^{-m} 4\delta(m) - 3(2^{-m} (0.5)^m))
$$
  
= 
$$
(2)^k \left(4 - \sum_{m=0}^{k} 3\left(\frac{1}{4}\right)^m\right) = (2)^k \left(4 - 3\frac{1 - \left(\frac{1}{4}\right)^k}{1 - \frac{1}{4}}\right) = 4(2)^k \left(\frac{1}{4}\right)^k = 4(0.5)^k \varepsilon(k)
$$

Le système composite est BIBO stable car sa réponse impulsionnelle,  $4\left(0.5\right)^k \varepsilon(k)$  , est absolument sommable. Cependant, le système  $h_2(k)$  est asymptotiquement instable car sa racine caractéristique, 2 , se trouve à l'extérieur du cercle unité. Ce système finira par se détruire en raison de la réponse non bornée générée par certaines conditions initiales, aussi petite soient-elles. Ainsi, nous voyons que bien que  $h_2(k)$  soit BIBO stable , elle est asymptotiquement instable.